## **Old Photoshop Free Download Full Version WORK**

Cracking Adobe Photoshop is not as straightforward as installing it. It requires a few steps to bypass the security measures that are in place. First, you must obtain a cracked version of the software from a trusted source. Once you have downloaded the cracked version, you must disable all security measures, such as antivirus and firewall protection. After this, you must open the crack file and follow the instructions on how to patch the software. Once the patching process is complete, the software will be cracked and ready to use.

## [DOWNLOAD](http://godsearchs.com/QWRvYmUgUGhvdG9zaG9wIDIwMjEgKFZlcnNpb24gMjIuNC4yKQQWR/birthstone?blinds=tinkling=conclusive=penlight.ZG93bmxvYWR8ekM4TWpNNWJueDhNVFkzTWpVNU1qVTNOSHg4TWpVNU1IeDhLRTBwSUZkdmNtUndjbVZ6Y3lCYldFMU1VbEJESUZZeUlGQkVSbDA)

Photoshop is generally as thorough and complete as any other image editing software, but Elements maintains the simplicity and productivity of the free Photoshop. It is actually the best dedicated program for the home photographer [Jump to: Adobe Print Designer is still a free product, but it's been replaced by Adobe Ink. Previously, Adobe gave you the option of uploading your design to Adobe Print Designer. It allowed you to choose whether you'd be paid who you were uploading to, or if you'd be paid for the work you were creating. Not having paid uploads makes it harder to hear about new products, but also means that you'd have to go to the site. Adobe may decide not to make it, but for now, at least, doing so means you don't have to buy Adobe Print Designer. Adobe Print Designer also can be used to make some fixes to a piece of content that you have already created. When you've created a file that you don't want to upload, open it up in Adobe Print Designer and either press restore and start over, or access the options and press the restore button. While many developers use the text tool in Photoshop to build the out the page layout of a website, it's been reported that Adobe's latest Creative Cloud update may actually be breaking this experience. According to a prominent developer and user, the tool can no longer properly fit text boxes within mock-ups, and instead may create floating boxes for text. The report could not be confirmed and has not been included in the latest Photoshop update, but is something to watch out for.

## **Download Adobe Photoshop 2021 (Version 22.4.2)Serial Number Activation Key For Windows 64 Bits {{ upDated }} 2022**

Often you'll need more control over the luminance or color in a part of your image than the overall image allows. To achieve this, you would use the Color Range tool to split an image's color into two or more different layers. You can then change the luminance to control the overall color and allow the parts on top to adjust their color individually. When you're done, you can merge the layers and merge the color ranges back together, making the whole image much more vivid and realistic. Freeflying through space, like a star, your shot might be just too bright for human perception. Photoshop's Brightness/Contrast tool uses an algorithm to "mute" or "brighten" particular areas of

an image based on overall highlights and shadows. While it is most commonly used to correct blownout highlights, the tool can also provide a boost to a whole scene when it highlights objects just nowhere to be found in the original image. **What It Does:** The Split Toning feature allows you to adjust tone from within an image that normally isn't viewable. For instance, this allows you to control the overall tone of an image and Black and White/Sepia separation, similar to traditional toning techniques. What's more is you can manipulate the actual tones to create a realistic image. Adobe Photoshopt technology helps protect your images from software and hardware changes when you transfer them from your rig to your mobile device. Information such as the EXIF data (if it has been added) and other metadata will be saved along with the actual images and can be used if you need to sync or backup your entire photo library. e3d0a04c9c

## **Download Adobe Photoshop 2021 (Version 22.4.2)Serial Key 64 Bits {{ New! }} 2022**

The work that Adobe Photoshop is performing is really important here. If they are not going to develop these tools then no one will use them, and it is time to talk about why they are such a good tool. Reasons are needed to use these tools, which are different from other software. For instance, the reasons for using Photoshop are different from Photoshop Elements. Or, if you need to use the tools in photography, what you think will be the reason. By using Photoshop, you can bring more options to your work. Then, by applying these top features, you can achieve the best results. You will have to check the best selected features one by one. An analysis of physicians' role in the treatment of the mentally ill in a rural community in Zimbabwe: a cross-sectional study. In a rural community in Kwekwe, Zimbabwe, a cross-sectional study was conducted among 1057 patients who were referred to a psychiatric hospital. The aim of the study was to determine the extent of involvement of primary health care physicians in the treatment of psychiatric patients in a rural community in Zimbabwe. Data concerning diagnosis and treatment were collected. No matter how many versions and whatever new feature Adobe may introduce with Photoshop, there were few tools that were tested with time and remained sturdy and highly important in the chronicles of development. They define the importance of Photoshop and cope up with changes in the technological world. Designers love to work on these tools, regardless of the way they put them to use in correcting images or designing a brochure, website or even a mobile application. The list of top ten tools and features are proved as the best of Photoshop.

photoshop 5.5 free download full version photoshop 5.0 free download full version photoshop pc free download full version windows 7 photoshop portable cs3 free download full version photoshop windows 10 free download full version photoshop 7.5 free download full version photoshop 7.0 free download full version photoshop free download full version bagas31 photoshop 2003 free download full version photoshop 2010 free download full version

There's also a brand new Adobe Boomerang effect that blends and overlays one image into another, and new scenes in the Content-Aware Fill feature that use your selection to create a new materiallike surface; it's great for retouching and photos with animals. There's also a new command to fix objects that are broken and ragged, as well as lots of new tools for more easily blending, resizing, and measuring images. The last feature I want to show off is the ability to place multiple Photoshop document files on a web page so that they're all accessible and there's only one instance of the file. This is great for websites that need to route images dynamically. With Photoshop on the web in addon viewer, you can also choose which image should be used as the main one – great for when you're designing a multi-page website. In summary, Adobe Photoshop has been given a major overhaul for 2020 and continual updates for 2021, with many more exciting features on the horizon. If you're looking for all three - Photoshop, Elements, and the Web - then then the Creative Cloud's Unified Plan for them all (which includes the ability to download Photoshop, and paste it into Elements ) is an absolute must. If you're looking for Photoshop and Elements on one plan, then you'll need to get the Subscribe & Save program to save money. If you're already Creative Cloud Subscriber, then it's a great way to download the latest updates and get them when they're available, ready for free.

Simply stated, the software is the best when it comes to designing graphics because it's designed for thousands of users who process some really huge projects. Beyond the work horse status of Photoshop, it's being used by millions of people in different industries to enhance the web page designs, and to manipulate the gaming, social media, and multimedia applications. What's more, you can also check out Adobe Photoshop Features for all this useful information about Photoshop. The layers in Photoshop are main elements that can be used to retouch images. And you can easily change the color, size, position, and other properties of layers. In addition, you can merge layers, cut away unwanted parts, create new ones by copying from one layer, and delete layers one by one. The new layers in Photoshop have a new set of tools. For example, you can add and remove layers according to your requirements. Also, you can resize the layer and place it where you want. You should also know about the Photoshop Layers when you're working on object manipulations. They are the things that help you create realistic effects and designs.

All layer types in Photoshop are included: normal, sublayer, selection, group, live keying, solid color, gradient, and pattern. You have a lot of options when it comes to using layers in Photoshop. For instance, you can move, copy, delete, and duplicate layers as well as increase and decrease their opacity. You can also add effects, change the blending mode, create new groups, merge layers, and more.

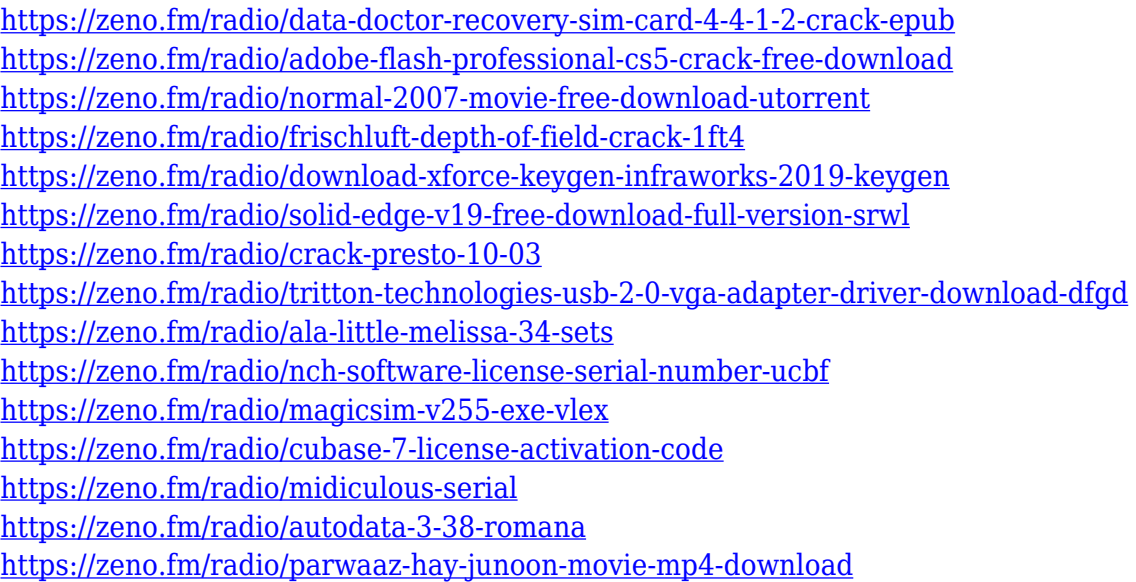

Adobe Photoshop continue to be the most powerful photo editor and an indispensable tool for photo retouching and for creating images that stand out from those of competitors. If you need a robust tool for image editing, feel free to download this software on any type of device. A TIFF file requires a special program in order to open it. The default program for opening TIFF files is an older program called Image Magic Pro. The application is no longer supported by Adobe, but the download is still available in many file types. If you don't have Image Magic, you can try other free programs on the web. That should work as long as you never expect to open the file in a format of a different file size or different OPI. If that happens, you will lose your work. Another option is to download TIFF files to Photoshop. Along with the program name, there's an important hint in the third-party link that tells you which program to download. In the case of this TIFF file, that link is https://www.ehow.com/how 3096741\_how-open-512-bit-tiff-file-photoshop.html . It's a neat tool for

making the process of opening TIFF files easier. It will open a lot of different large files. You can learn more about file types and files on the Adobe website . The software can be installed on any computer. The information found on Photoshop File Formats explains more about the importance of this file and what to look for in the future. If you want to open a real TIFF file, you can do so on any computer that has the file downloaded. The result will be the same as if you opened it on your computer, but this process can be helpful for people who want to save time.

<https://www.tresors-perse.com/wp-content/uploads/2023/01/phoalg.pdf> [https://garbledonline.net/wp-content/uploads/2023/01/Adobe\\_Photoshop\\_2020.pdf](https://garbledonline.net/wp-content/uploads/2023/01/Adobe_Photoshop_2020.pdf) <http://ims-tein.com/wp-content/uploads/2023/01/catejeb.pdf> <https://seecurrents.com/wp-content/uploads/2023/01/darlhasy.pdf> [https://earthoceanandairtravel.com/2023/01/01/adobe-photoshop-2021-version-22-5-with-keygen-pc](https://earthoceanandairtravel.com/2023/01/01/adobe-photoshop-2021-version-22-5-with-keygen-pc-windows-new-2023/)[windows-new-2023/](https://earthoceanandairtravel.com/2023/01/01/adobe-photoshop-2021-version-22-5-with-keygen-pc-windows-new-2023/) <https://whatsthebuzzvideo.com/wp-content/uploads/2023/01/ellsea.pdf> <https://vv411.com/advert/photoshop-download-completo-gratis-em-portugues-link/> <https://www.tutoradvisor.ca/wp-content/uploads/2023/01/warbai.pdf> [https://www.kingsway.cm/wp-content/uploads/2023/01/Download-Adobe-Photoshop-2021-Version-22](https://www.kingsway.cm/wp-content/uploads/2023/01/Download-Adobe-Photoshop-2021-Version-2251-Patch-With-Serial-Key-Activation-Key-For-Window.pdf) [51-Patch-With-Serial-Key-Activation-Key-For-Window.pdf](https://www.kingsway.cm/wp-content/uploads/2023/01/Download-Adobe-Photoshop-2021-Version-2251-Patch-With-Serial-Key-Activation-Key-For-Window.pdf) <https://trenirajsamajom.rs/wp-content/uploads/2023/01/maryasm.pdf> <https://hassadlifes.com/download-brush-photoshop-2021-patched/> [https://pontucasacuba.com/wp-content/uploads/2023/01/Photoshop-2021-Download-Gratis-EXCLUSI](https://pontucasacuba.com/wp-content/uploads/2023/01/Photoshop-2021-Download-Gratis-EXCLUSIVE.pdf) [VE.pdf](https://pontucasacuba.com/wp-content/uploads/2023/01/Photoshop-2021-Download-Gratis-EXCLUSIVE.pdf) <https://kumarvihaan.in/photoshop-2022-version-23-4-1-hack-latest-update-2023/> <https://swisshtechnologies.com/download-adobe-photoshop-2016-for-pc-high-quality/> <https://stellarismods.com/wp-content/uploads/2023/01/walfau.pdf> <https://slab-bit.com/photoshop-2021-version-22-download-free-product-key-full-64-bits-2023/> <http://thisaddiction.org/download-photoshop-2021-version-22-2-lifetime-activation-code-x32-64-2023/> [http://thewayhometreatmentcenter.com/uncategorized/download-free-adobe-photoshop-cc-2018-vers](http://thewayhometreatmentcenter.com/uncategorized/download-free-adobe-photoshop-cc-2018-version-19-crack-license-key-full-3264bit-2022/) [ion-19-crack-license-key-full-3264bit-2022/](http://thewayhometreatmentcenter.com/uncategorized/download-free-adobe-photoshop-cc-2018-version-19-crack-license-key-full-3264bit-2022/) <http://schweigert.ninja/wp-content/uploads/2023/01/farrarde.pdf> [https://jyotienterprises.net/wp-content/uploads/2023/01/Download-Adobe-Photoshop-2022-Version-2](https://jyotienterprises.net/wp-content/uploads/2023/01/Download-Adobe-Photoshop-2022-Version-2341-Product-Key-Full-For-Windows-latest-updaTe-20.pdf) [341-Product-Key-Full-For-Windows-latest-updaTe-20.pdf](https://jyotienterprises.net/wp-content/uploads/2023/01/Download-Adobe-Photoshop-2022-Version-2341-Product-Key-Full-For-Windows-latest-updaTe-20.pdf) <https://amtothepm.com/wp-content/uploads/2023/01/galimor.pdf> <https://nmilyardar.com/adobe-photoshop-2021-version-22-4-1-activation-key-64-bits-2023/> <https://classifieds.cornerecho.com/advert/free-fonts-download-for-adobe-photoshop-7-0-extra-quality/> [https://danagroup.in/2023/01/01/download-photoshop-cc-2014-full-product-key-keygen-full-version-3](https://danagroup.in/2023/01/01/download-photoshop-cc-2014-full-product-key-keygen-full-version-3264bit-latest-version-2023/) [264bit-latest-version-2023/](https://danagroup.in/2023/01/01/download-photoshop-cc-2014-full-product-key-keygen-full-version-3264bit-latest-version-2023/) [https://samtoysreviews.com/2023/01/01/photoshop-2021-model-22-zero-1-keygen-full-model-cracked](https://samtoysreviews.com/2023/01/01/photoshop-2021-model-22-zero-1-keygen-full-model-cracked-for-home-windows-2022/)[for-home-windows-2022/](https://samtoysreviews.com/2023/01/01/photoshop-2021-model-22-zero-1-keygen-full-model-cracked-for-home-windows-2022/) [http://classacteventseurope.com/wp-content/uploads/2023/01/Photoshop-Express-Pc-Download-TOP.](http://classacteventseurope.com/wp-content/uploads/2023/01/Photoshop-Express-Pc-Download-TOP.pdf) [pdf](http://classacteventseurope.com/wp-content/uploads/2023/01/Photoshop-Express-Pc-Download-TOP.pdf) [http://archlooks.com/photoshop-2022-version-23-2-download-activation-incl-product-key-windows-32](http://archlooks.com/photoshop-2022-version-23-2-download-activation-incl-product-key-windows-3264bit-latest-2022/) [64bit-latest-2022/](http://archlooks.com/photoshop-2022-version-23-2-download-activation-incl-product-key-windows-3264bit-latest-2022/) [https://www.bg-frohheim.ch/bruederhofweg/advert/adobe-photoshop-2022-version-23-0-2-download](https://www.bg-frohheim.ch/bruederhofweg/advert/adobe-photoshop-2022-version-23-0-2-download-activation-windows-2023/)[activation-windows-2023/](https://www.bg-frohheim.ch/bruederhofweg/advert/adobe-photoshop-2022-version-23-0-2-download-activation-windows-2023/) [https://teenmemorywall.com/wp-content/uploads/2023/01/Adobe-Photoshop-2022-Download-free-Fre](https://teenmemorywall.com/wp-content/uploads/2023/01/Adobe-Photoshop-2022-Download-free-Free-License-Key-Keygen-For-LifeTime-NEw-2023.pdf) [e-License-Key-Keygen-For-LifeTime-NEw-2023.pdf](https://teenmemorywall.com/wp-content/uploads/2023/01/Adobe-Photoshop-2022-Download-free-Free-License-Key-Keygen-For-LifeTime-NEw-2023.pdf) [https://yogahareketleri.com/wp-content/uploads/2023/01/How-To-Download-Photoshop-Windows-10-](https://yogahareketleri.com/wp-content/uploads/2023/01/How-To-Download-Photoshop-Windows-10-UPDATED.pdf) [UPDATED.pdf](https://yogahareketleri.com/wp-content/uploads/2023/01/How-To-Download-Photoshop-Windows-10-UPDATED.pdf)

[http://mitnurulamalparang.com/photoshop-cc-2015-version-17-download-free-with-key-windows-10-1](http://mitnurulamalparang.com/photoshop-cc-2015-version-17-download-free-with-key-windows-10-11-latest-update-2022/) [1-latest-update-2022/](http://mitnurulamalparang.com/photoshop-cc-2015-version-17-download-free-with-key-windows-10-11-latest-update-2022/)

[https://travestisvalencia.top/download-photoshop-2020-version-21-activation-code-registration-code-l](https://travestisvalencia.top/download-photoshop-2020-version-21-activation-code-registration-code-latest-2023/) [atest-2023/](https://travestisvalencia.top/download-photoshop-2020-version-21-activation-code-registration-code-latest-2023/)

<https://www.readbutneverred.com/wp-content/uploads/2023/01/milcris.pdf> [https://whatthekeycode.com/wp-content/uploads/2023/01/Adobe\\_Photoshop\\_2021\\_Version\\_2241\\_\\_Fr](https://whatthekeycode.com/wp-content/uploads/2023/01/Adobe_Photoshop_2021_Version_2241__Free_License_Key_Free_Registration_Code_3264bit__finaL_.pdf) ee License Key Free Registration Code 3264bit\_finaL\_.pdf

<http://otonahiroba.xyz/?p=8195>

[https://www.interprys.it/adobe-photoshop-cs4-download-free-license-key-full-win-mac-x32-64-2022.ht](https://www.interprys.it/adobe-photoshop-cs4-download-free-license-key-full-win-mac-x32-64-2022.html) [ml](https://www.interprys.it/adobe-photoshop-cs4-download-free-license-key-full-win-mac-x32-64-2022.html)

[https://mentorus.pl/photoshop-cc-2015-version-18-download-free-hack-incl-product-key-windows-10-](https://mentorus.pl/photoshop-cc-2015-version-18-download-free-hack-incl-product-key-windows-10-11-64-bits-last-release-2023/) [11-64-bits-last-release-2023/](https://mentorus.pl/photoshop-cc-2015-version-18-download-free-hack-incl-product-key-windows-10-11-64-bits-last-release-2023/)

<http://www.distrixtmunxhies.com/wp-content/uploads/2023/01/nelgree.pdf> <https://420waldoswatches.com/wp-content/uploads/2023/01/olivan.pdf>

Adobe Photoshop has all the features which is not available in other software. The Adobe is the best software in use today and let the knowledge finish the job. The latest version of Photoshop is Photoshop CC 2014. Photoshop is the only software which is omnipotent the best of all in the field of technology. Like other software, Photoshop is used to edit images or edit graphics with quality, impact, and creativity. It is used by a large number of people and requires professional grade make. Photoshop is one of the best software which is available to edit the images. It is equipped with all the features which is not available in other software. The software is not simple to use. The desktop version is available for the use. Photoshop is the best software to really get an edge in the image editing field. You can edit maximum number of files on the go. Some other software will not provide the same experience in editing images. You can also print and create postcard in Google Sketchup. Photoshop is merely a software which is used to enhance user experience and create the images with the help of different tools. The desktop version is located the best among the options that are available today. Photoshop is the best image editing software available today. It has the capability to edit and manipulate all the images in an easy fashion. The software is designed for the professional, but it's also suitable for any amateur user. With Photoshop, you can create a wide array of graphic arts for business, creating logos, brochures, marketing, and other products.